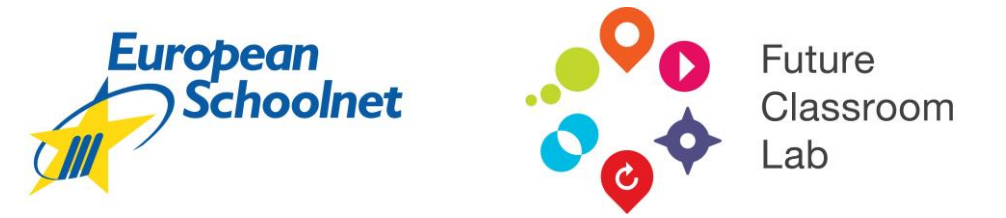

# Future Classroom Lab Course: Interactive technologies for the future classroom

4-8 April AND 4-8 July 2016, Brussels

## **Description**

The participants will learn in this course tools and methodologies to increase and enhance the level of interaction in the classroom. The pedagogically-oriented course addresses topics like student collaboration, freeware for brainstorming and mapping of students' pre-knowledge, interactive whiteboards (IWB) and using different widgets with them, creating interactive exercises and Bring Your Own Device (BYOD).

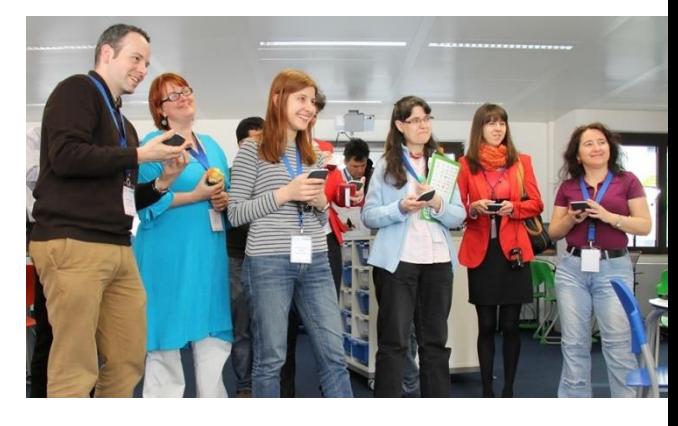

#### The workshop participants will:

- Discover tools and methodologies to increase interaction in the classroom.
- Experiment with different software to increase student collaboration.
- Learn about the possibilities of BYOD (Bring Your Own Device).
- Explore the advantages of an IWB to deliver flipped learning.
- Use widgets and software to create interactive exercises, e.g. for brainstorming or testing student's pre-knowledge.
- Have the opportunity to start a collaboration project with European teachers.
- Learn from best practises: sharing is caring.

## Workshop trainer

Gert Lemmens is a passionate teacher in a secondary school since 2003 and he loves using new technology in his classroom. Seven years ago he started a coaching program for teachers who have an interactive whiteboard in their classroom. He is specialised in didactical and pedagogical training and delivers it on ICT-days for teachers, international events, webinars, etc. He has won several prizes with his vision "new way of teaching". Follow him on Twitter: @gertlemmens

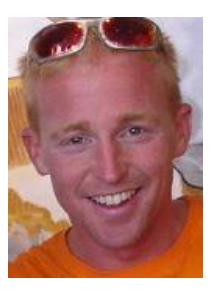

## Agenda

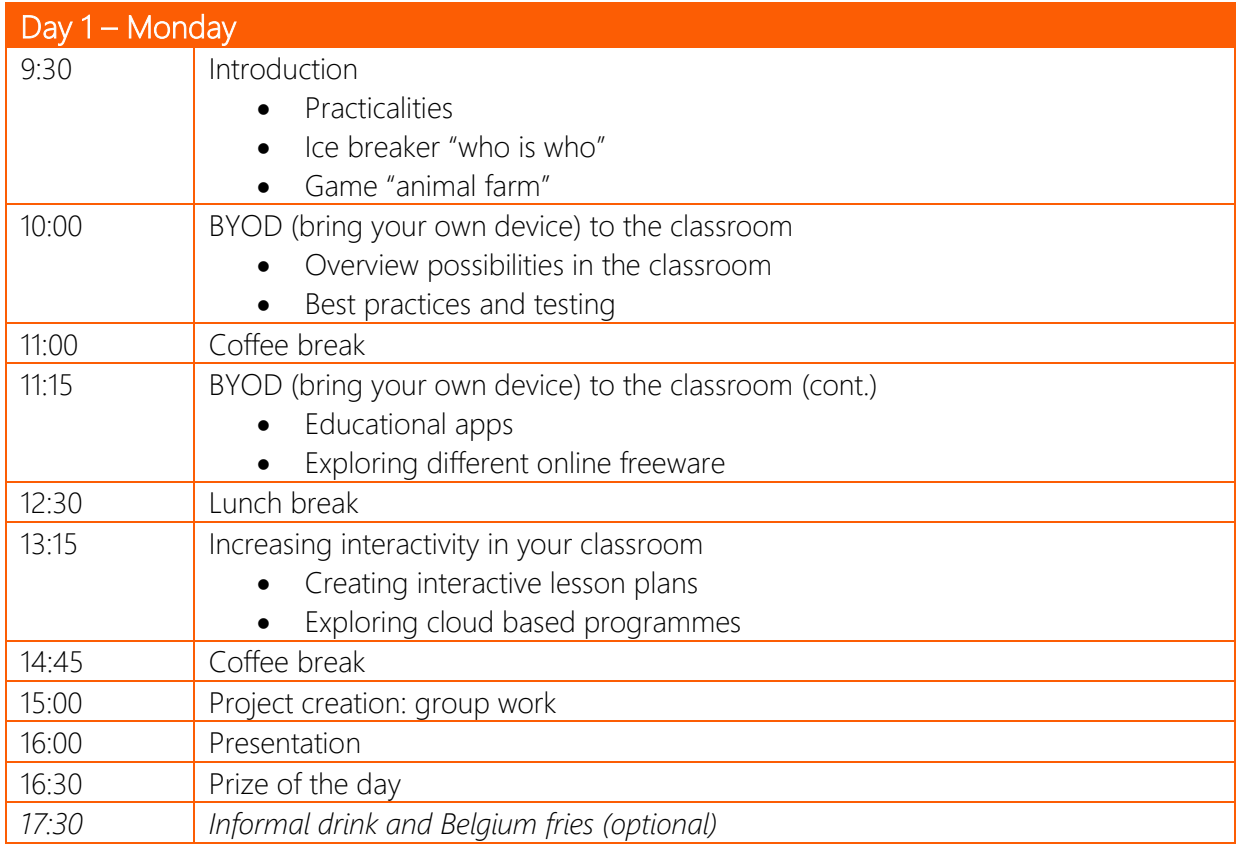

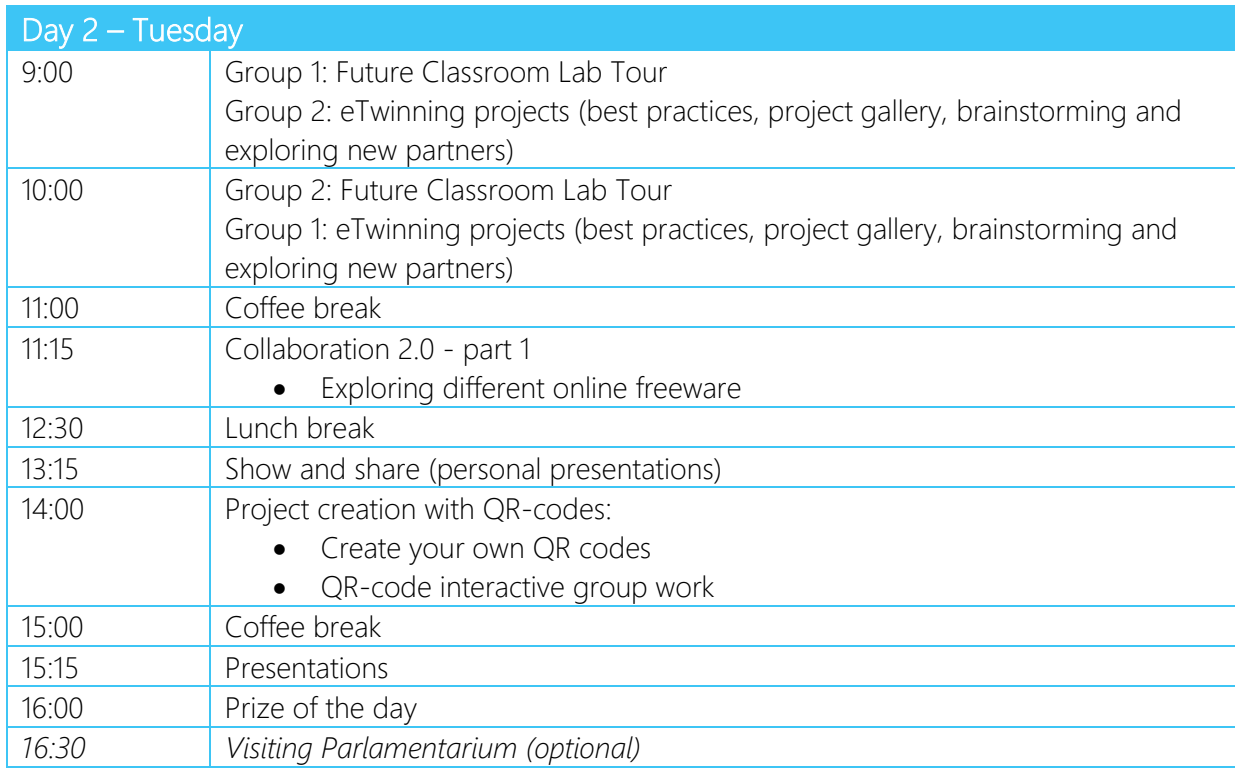

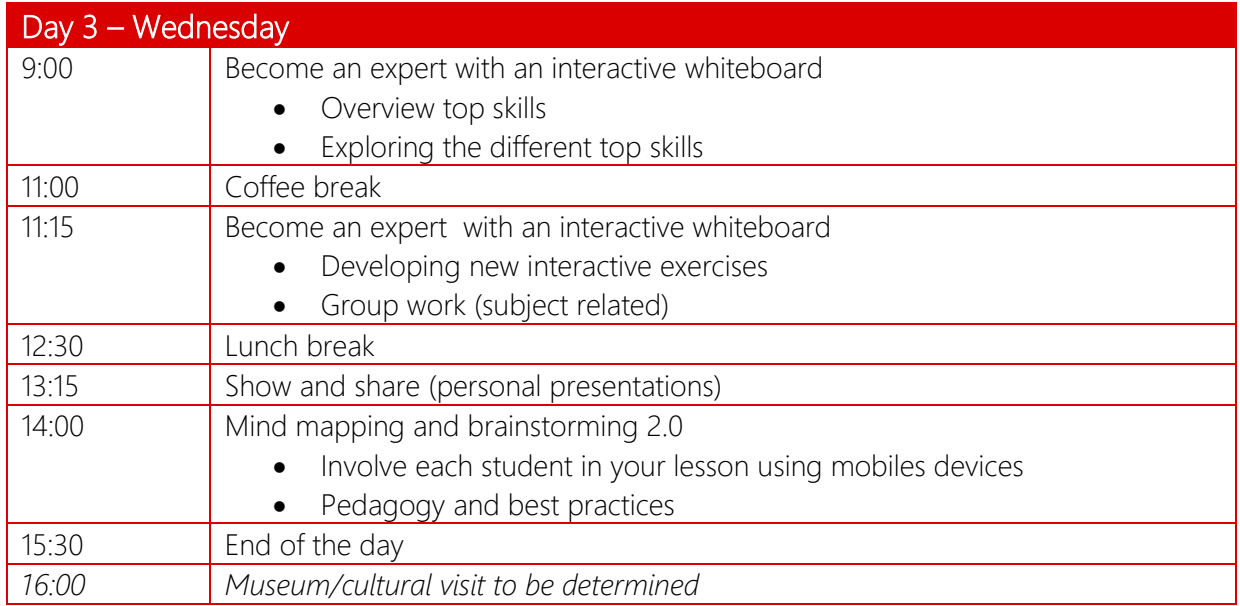

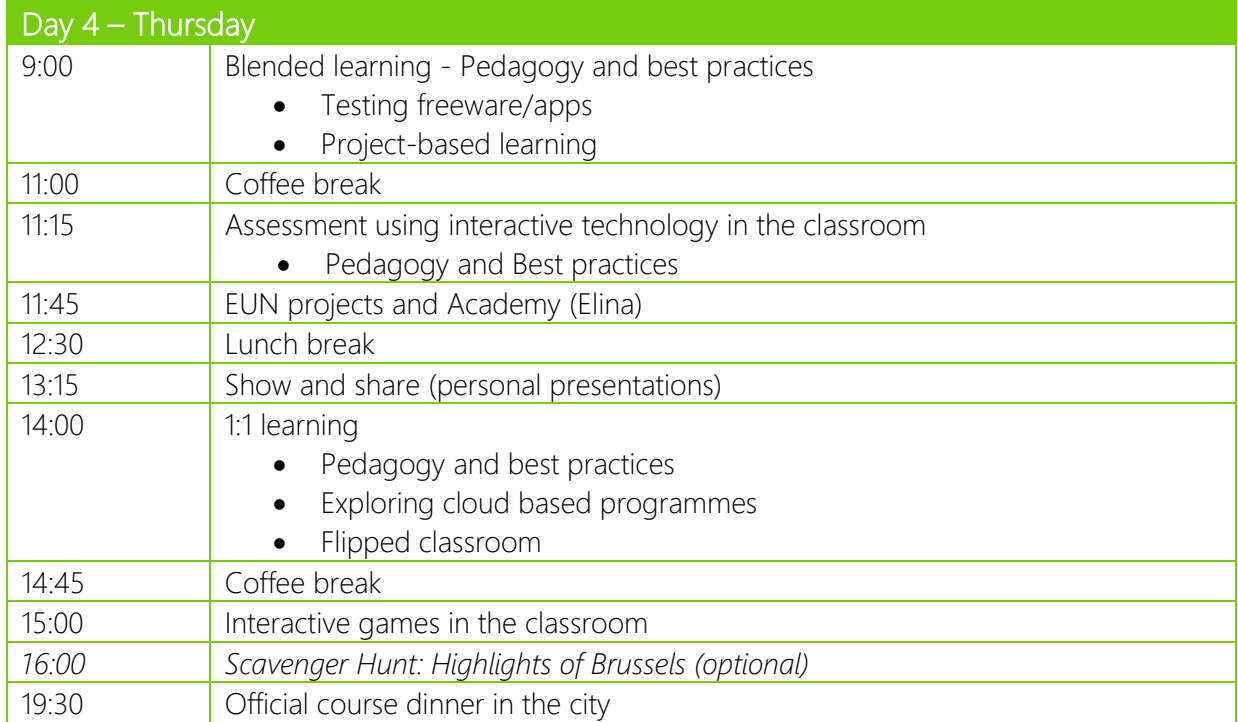

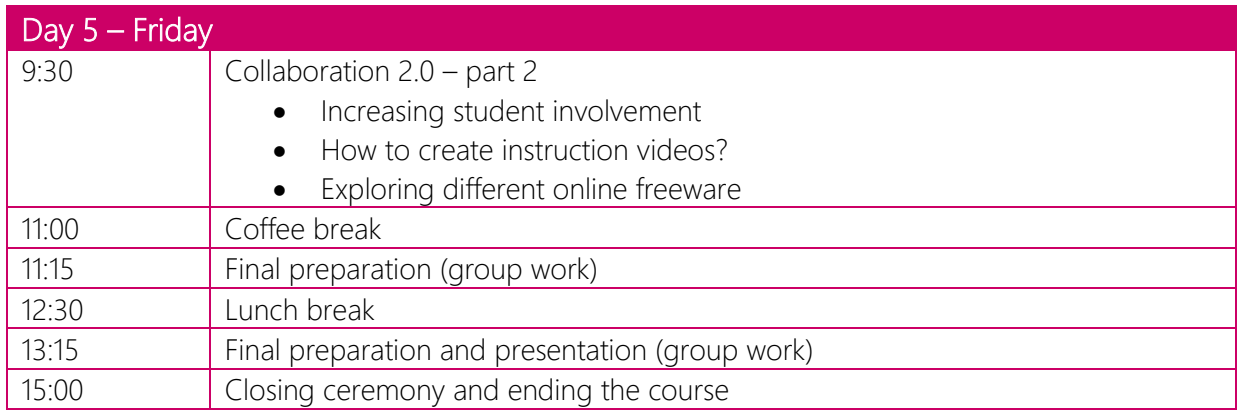

## Cultural/evening programme

The course participants are invited to take part in the following cultural/evening activities:

- Monday: Let's enjoy together an informal drink and original Belgium fries at Place Jourdan [www.maisonantoine.be](http://www.maisonantoine.be/) – at the cost of your drink and fries: about 5€
- Tuesday: Visiting Parlamentarium (European Parliament's visitor centre) free [www.europarl.europa.eu/visiting/en/visits/parlamentarium.html](http://www.europarl.europa.eu/visiting/en/visits/parlamentarium.html)
- Wednesday: to be determined
- Thursday: Scavenger Hunt: Highlights of Brussels and the Course Dinner the dinner is included in the course fee

Brussels offers also many other options to spend time:

- What to visit/see: [http://visitbrussels.be/bitc/BE\\_en/do-see/to-see/](http://visitbrussels.be/bitc/BE_en/do-see/to-see/)
- Parks and gardens:<http://www.brussels.be/artdet.cfm/5443>
- Free exhibition on the city of Brussels:<http://experiencebrussels.biponline.be/en/exhibition>
- Free museums/exhibitions:<http://www.brusselsmuseums.be/en/faq.php?id=5>
- Discover Belgium beers:<http://belgium.beertourism.com/belgian-beers>
- Discover Belgium chocolate:<http://www.visitbelgium.com/?page=chocolate-lovers>

#### Accommodation

The participants who take care of their own accommodation arrangements can find many options at [www.booking.com](http://www.booking.com/) or [www.airbnb.com/s/Brussels--Belgium.](https://www.airbnb.com/s/Brussels--Belgium) The following hotels are some of the options close to the course venue:

- Adagio Access Bruxelles Europe; [www.booking.com/hotel/be/adagio-access-bruxelles](http://www.booking.com/hotel/be/adagio-access-bruxelles-europe.en-gb.html)[europe.en-gb.html](http://www.booking.com/hotel/be/adagio-access-bruxelles-europe.en-gb.html)
- Hotel Motel One: [www.booking.com/hotel/be/motel-one-brussels.en-gb.html](http://www.booking.com/hotel/be/motel-one-brussels.en-gb.html)
- Hotel Chambord:<http://www.booking.com/hotel/be/chambord.en-gb.html>
- Chelton Hotel: [www.booking.com/hotel/be/chelton.en-gb.html](http://www.booking.com/hotel/be/chelton.en-gb.html)
- Hotel Le Berger: [www.booking.com/hotel/be/le-berger.en-gb.html](http://www.booking.com/hotel/be/le-berger.en-gb.html)
- Silken Berlaymont Brussels: [www.booking.com/hotel/be/silkenberlaymont.en-gb.html](http://www.booking.com/hotel/be/silkenberlaymont.en-gb.html)
- Thon Hotel EU: [www.booking.com/hotel/be/thon-eu.en-gb.html](http://www.booking.com/hotel/be/thon-eu.en-gb.html)

It's advised to avoid areas close to the two train stations Gare du Nord and Gare du Midi, which are not so nice areas for visitors. If you have any questions e.g. regarding the hotel location, public transport connections to the course venue or similar, please let me know.

#### **Insurance**

We ask the course participants to confirm they have health insurance that is internationally valid during their stay in Brussels. EU citizens can obtain a free European Health Insurance Card (EHIC).

## Cancellation policy

If the participant cancels his or her participation up to 6 weeks before the course begins, there are no cancellation fees. If the participation is cancelled between 6 weeks and 2 weeks before the course starts, 50% of the course fee will be charged. If they cancel any later, there will not be any refund. Substitutions are possible right up to the start of the course.

### How to arrive to Brussels

Brussels has two airports: Brussels National airport (Zaventem), about 30 min to the city centre, and Brussels South airport (Charleroi), about 60 min to the city centre. You can arrive conveniently to Brussels also by train from London (Eurostar), Paris, Amsterdam and Cologne (Thalys).

#### From the Brussels airport (Zaventem) to the centre:

- BY TRAIN: The train takes you to the main train stations in the Brussels city area: Gare du Nord, Gare Centrale, and Gare du Midi. The ticket costs 8.5€. The trains go every 15-20 min and leave from the Level -1 of the airport terminal: [www.brusselsairport.be/en/passngr/to\\_from\\_brussels\\_airport/train/](http://www.brusselsairport.be/en/passngr/to_from_brussels_airport/train/)
- BY BUS: The buses Number 12 (Monday to Friday until 20h) and Number 21 (weekends all day and weekdays after 20h) take you to Diamant, Schuman and Luxembourg. The ticket costs 4-6 Euros. You find the bus schedules here:<http://www.stib.be/horaires-dienstregeling.html?l=en>

#### From the Charleroi airport to the centre:

- Take the Brussels City Shuttle bus which takes you to the Brussels Gare du Midi (main train station). A return ticket costs 28 euros (and a one-way ticket normally 14 euros).
- For the bus schedule, see here: [www.charleroi-airport.com/en/passengers/acces-and](http://www.charleroi-airport.com/en/passengers/acces-and-parking/brussels-city-shuttle/index.html)[parking/brussels-city-shuttle/index.html](http://www.charleroi-airport.com/en/passengers/acces-and-parking/brussels-city-shuttle/index.html)
- At Gare du Midi you can continue your journey by using different metro lines, buses or premetro.

#### Course venue and how to arrive

The courses will be organised in Brussels, at European Schoolnet's Future Classroom Lab.

Address: European Schoolnet, Rue de Trèves 61 – 3<sup>rd</sup> floor, 1040 Brussels. www.europeanschoolnet.org/

Future Classroom Lab - The Future Classroom Lab is a fully equipped, reconfigurable, teaching and learning space developed by European Schoolnet, its 30 supporting Ministries of Education and leading educational technology providers. Future Classroom Lab helps to visualise how conventional classrooms and other learning spaces can be reorganised to support changing styles of teaching and learning. Read more: [http://fcl.eun.org](http://fcl.eun.org/) 

#### How to best reach the EUN office and Future Classroom Lab

The office is close to the following places:

- Schuman (buses, metro lines 5 & 1, train, airport bus): 10 min walk
- Luxembourg (buses, train, airport bus): 10 min walk
- Arts-Loi (metro lines 1, 2, 5, 6): 10 min walk
- Maelbeek (metro lines 5 & 1): 2 min walk use the exit "Rue de la Loi/Wetstraat"
- Thon EU hotel: 1 min walk (across the street)

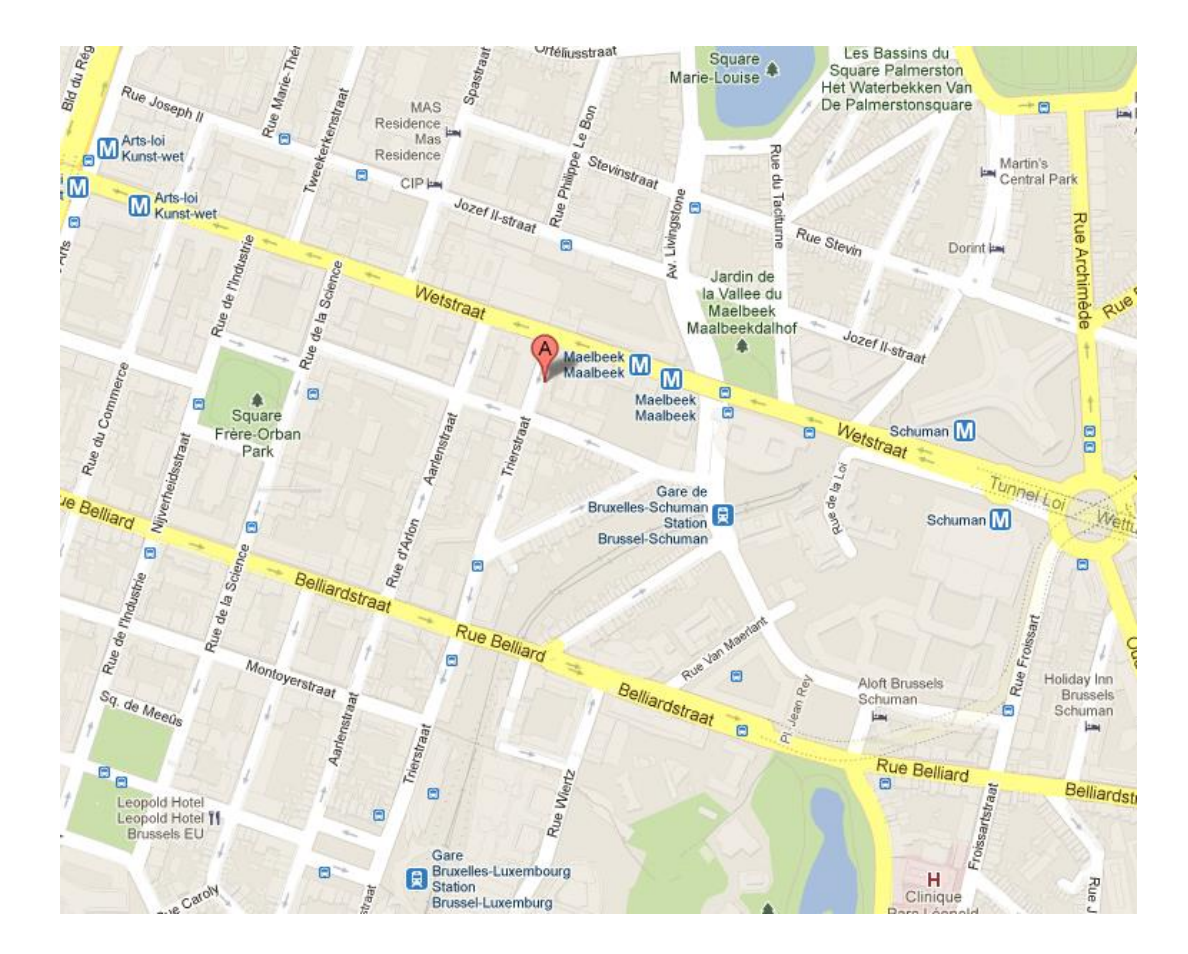

#### *Be aware of pick-pockets whenever you are in public places, especially when using public transports.*

## About European Schoolnet

European Schoolnet is the network of 30 European Ministries of Education, based in Brussels. As a notfor-profit organisation, we aim to bring innovation in teaching and learning to our key stakeholders: Ministries of Education, schools, teachers, researchers, and industry partners. [www.eun.org](http://www.eun.org/)

#### Contact

For any questions related to the course please contact Elina Jokisalo, [elina.jokisalo@eun.org](mailto:elina.jokisalo@eun.org)